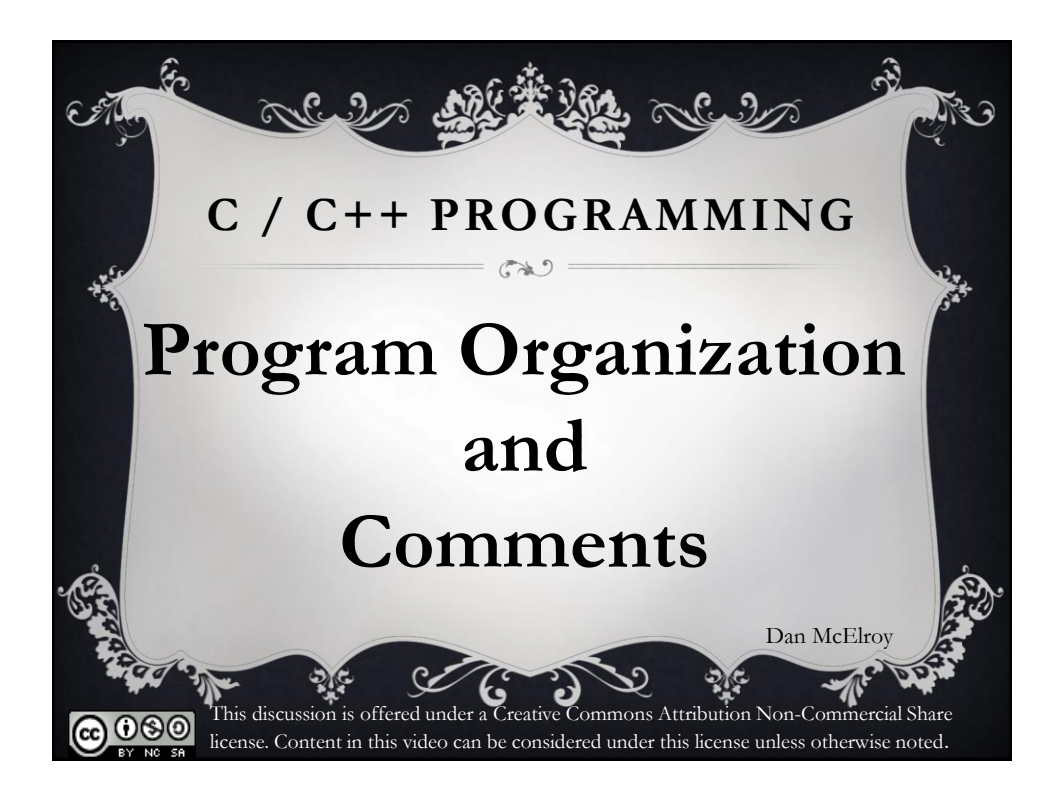

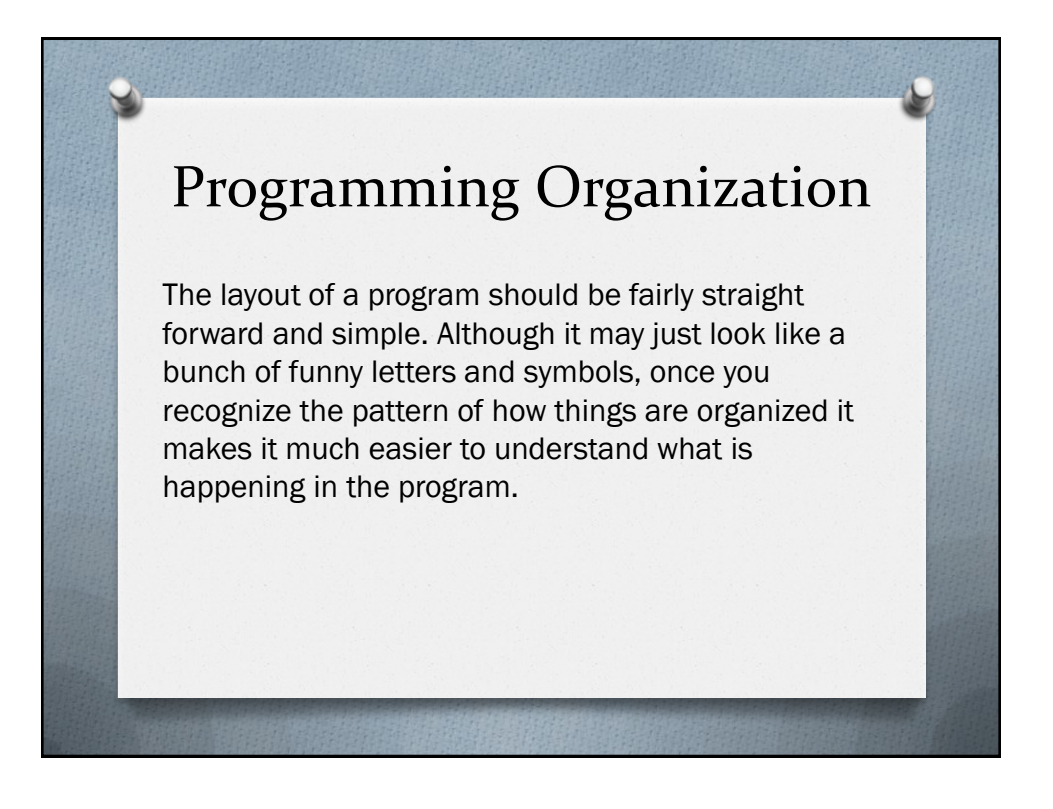

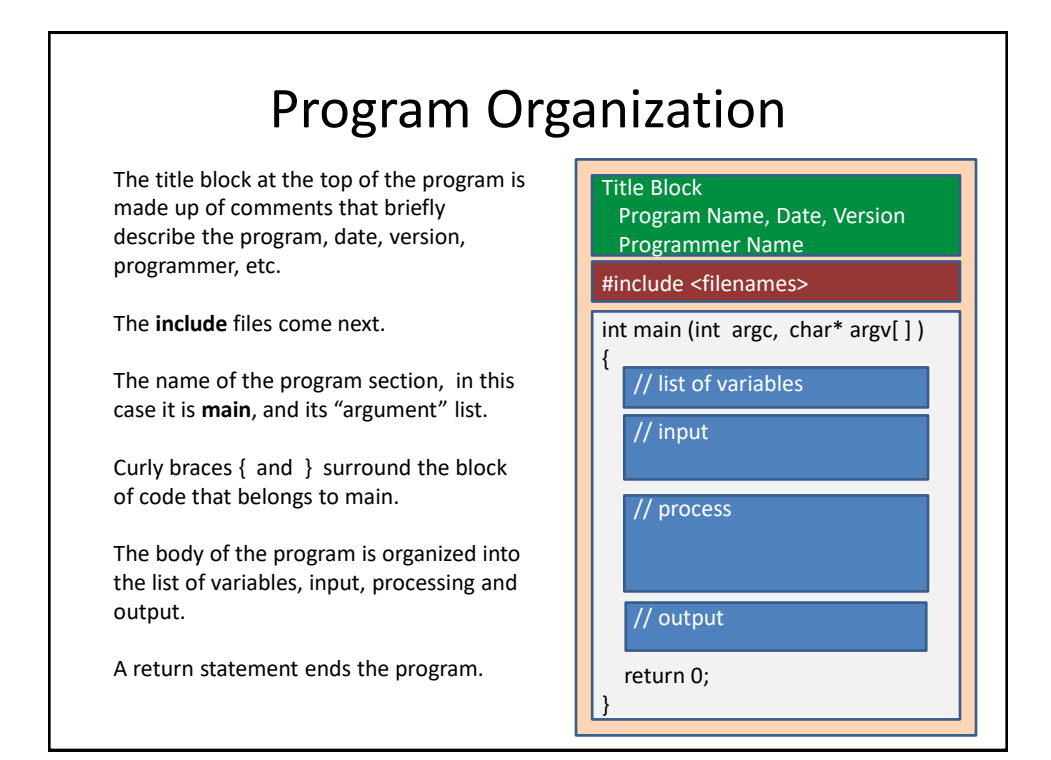

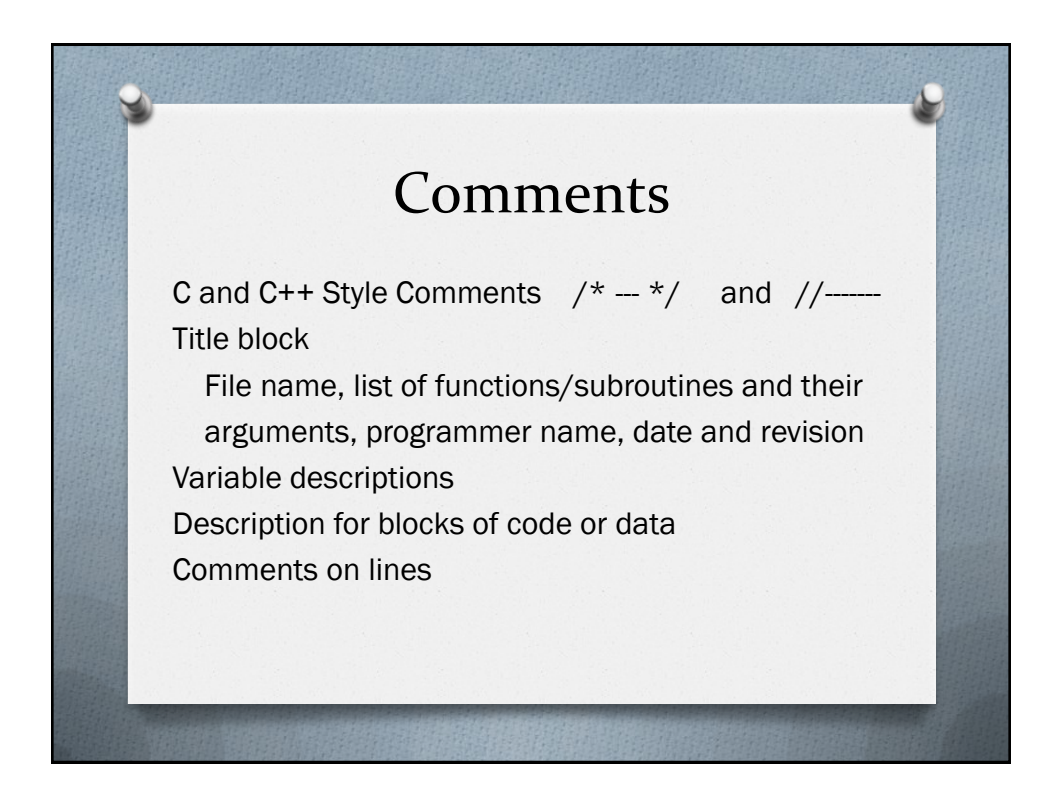

## Reasons for Comments

Comments are written in a human language to help you or the next person better understand what the computer language is doing. Put good comments in your code even if you think that no one else will ever see them. There have been times that I was deeply involved in a project and knew every part of the project and did not think that I needed to comment my code because I knew it so well. I then started a new project and later returned to my first project and had to spend an extra amount of time and effort to figure out what I had done in the old project because I did not have good comments.

## The TITLE Comment Block

- 1) Use a comment block at the top of each file to indicate the program's name, the programmer's name, the date and version of the program, and a brief description of the program and any input or output parameters. The helps identify what the file or program is used for without needing to read the program code and try and figure out what it does.
	- // AvgTemp.cpp: Compute the average temperature  $//$  Version : 1.0 // Date: 1/27/2014 // Programmer: Dan McElroy // Class: CIS054 C/C++ Programming  $\overline{11}$ // Inputs: 10 Temperatures // Output: Average Temperature

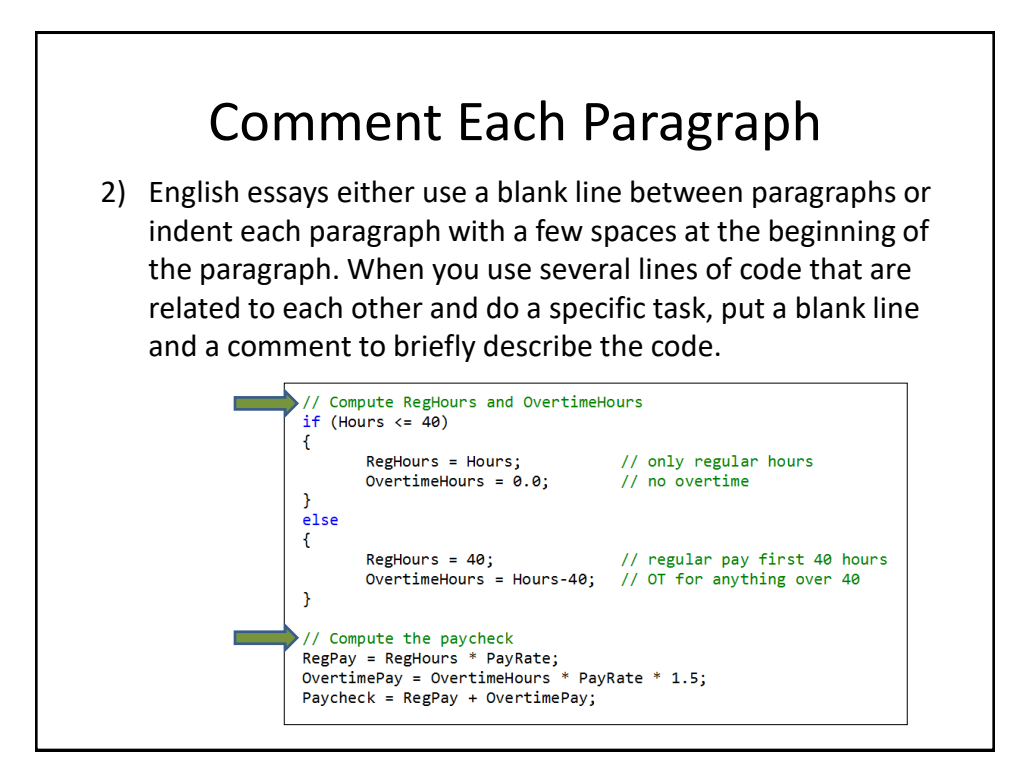

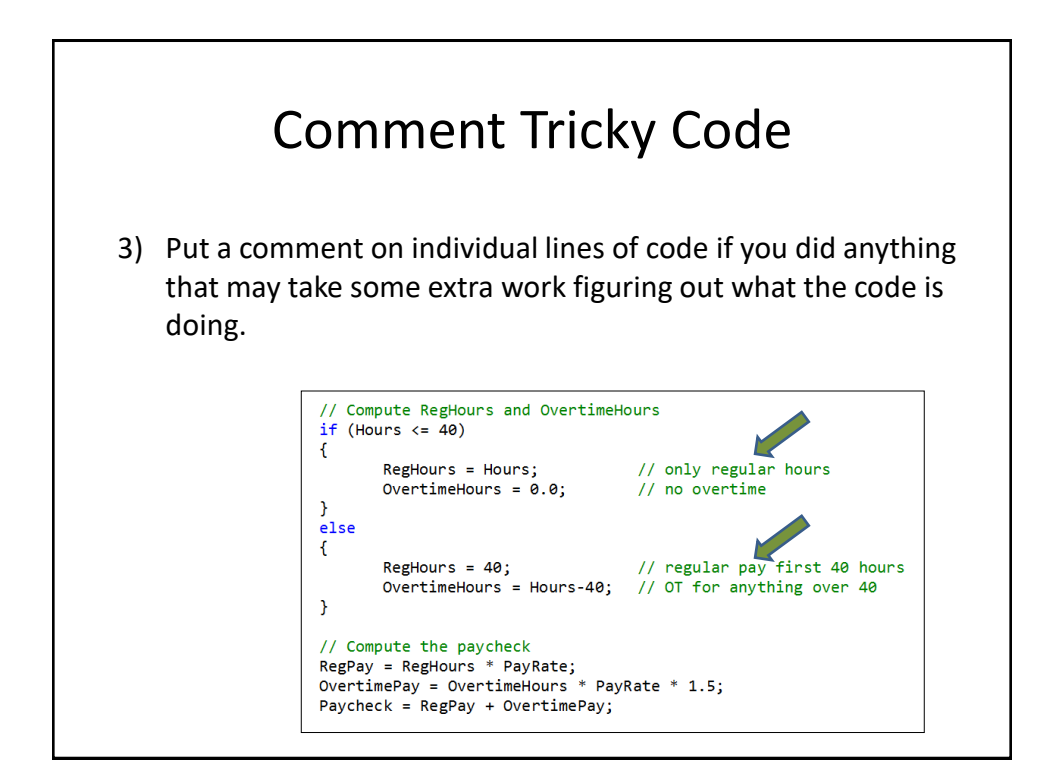

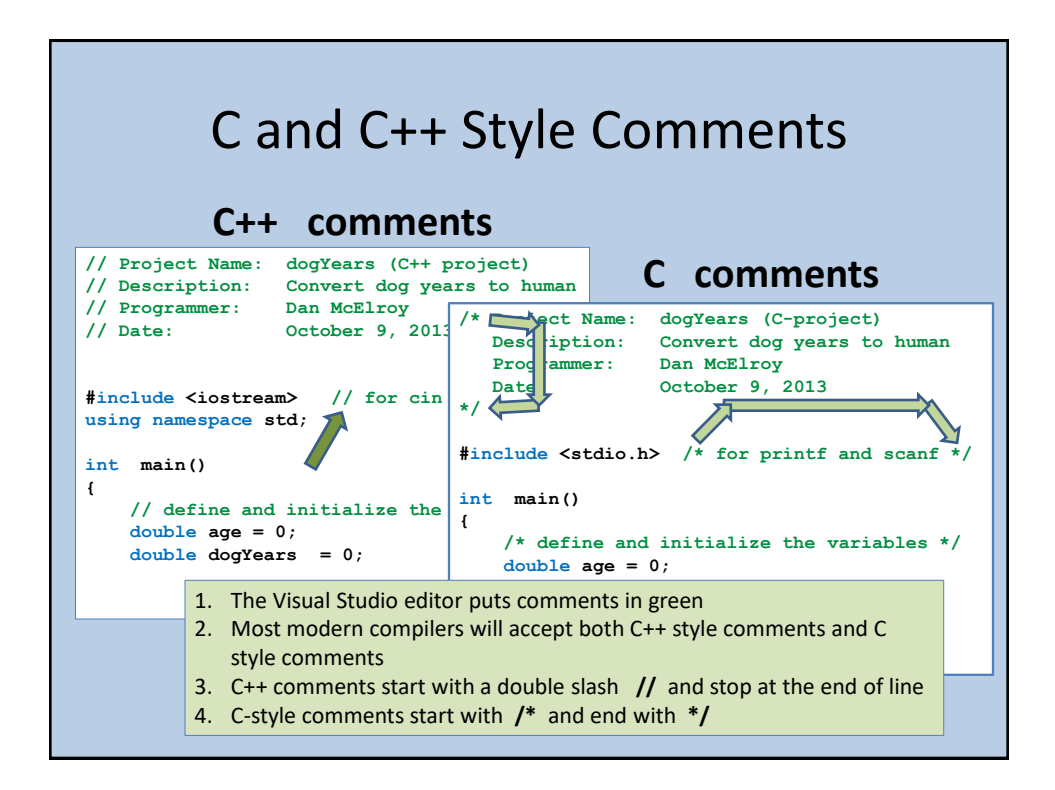

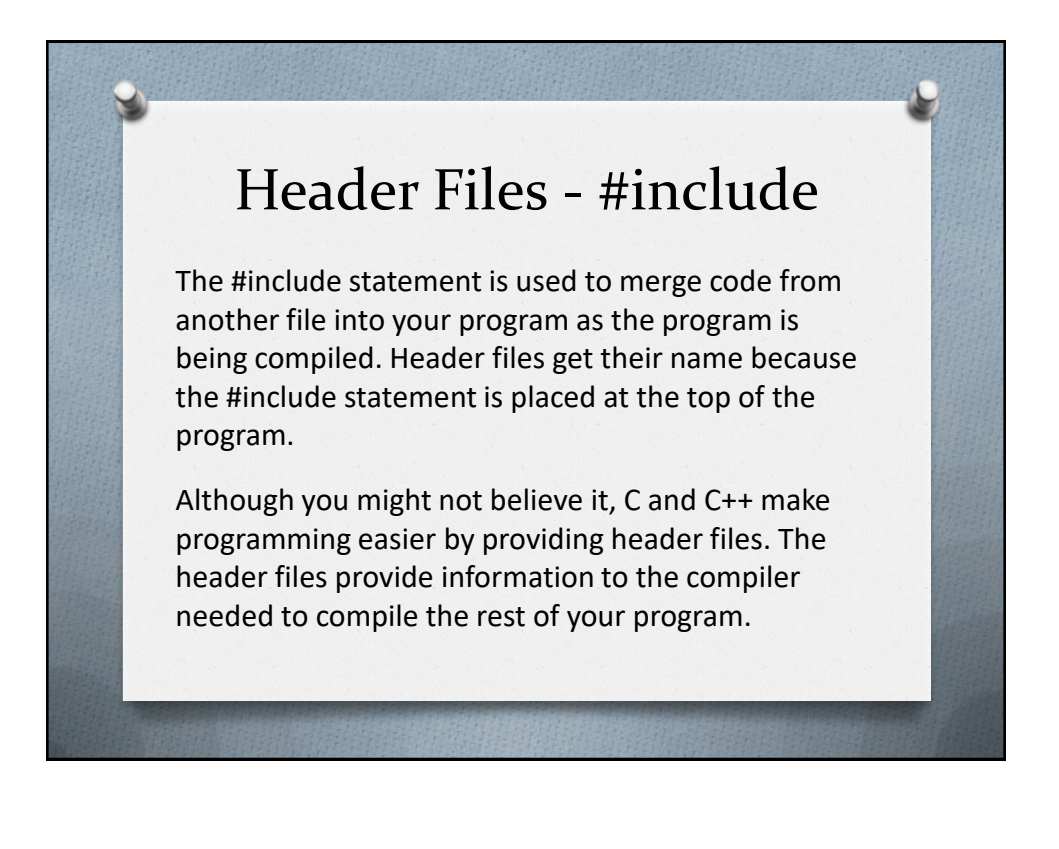

## Header Files

The compiler needs to know the data type for each input parameter and return value for every function/procedure that will be used in your program, and for each function/procedure that they may in turn reference. Instead of you needing to declare all of these things, they are placed in files located in the compiler's header sub-folder.

All you need to do is provide the name of the header file as part of a #include statement. Easy?

## Header Files

#### **C-language**

**scanf** and **printf** provide formatted input and output routines. To use these routines, put #include <stdio.h> at the top of your program. Note: stdio is pronounced "standard I/O". To use the math functions such as sin, cos, tan, sqrt, use **#include <math.h>**

#### **C++ language**

**cin** and **cout** are used for input and output. To use these routines, put **#include <iostream>** at the top of your program. To use the math functions such as sin, cos, tan, sqrt, use **#include <cmath>**  Note: C++ includes **cmath** not **math.h** The **math** header file for C++ does a few things of its own, then internally includes **math.h**

## Header Files

#### **When to use angle brackets or quotes**

Use the **angle brackets** <…> around the file name if the header file is part of the compiler and located in the compiler's header subfolder.

Example: #include <math.h>

Use **quotes** "…" around the file name if the header file is located in a sub-folder that is part of your project. These would typically be header files that you have written

Example: #include "mystuff.h"

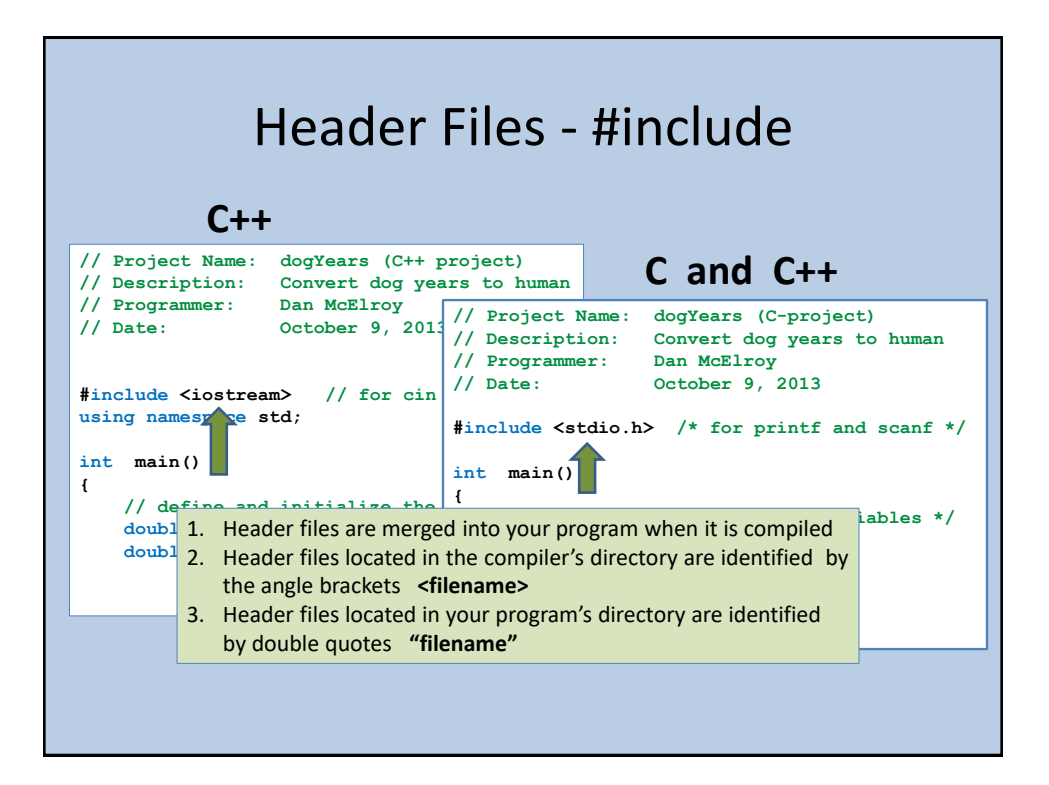

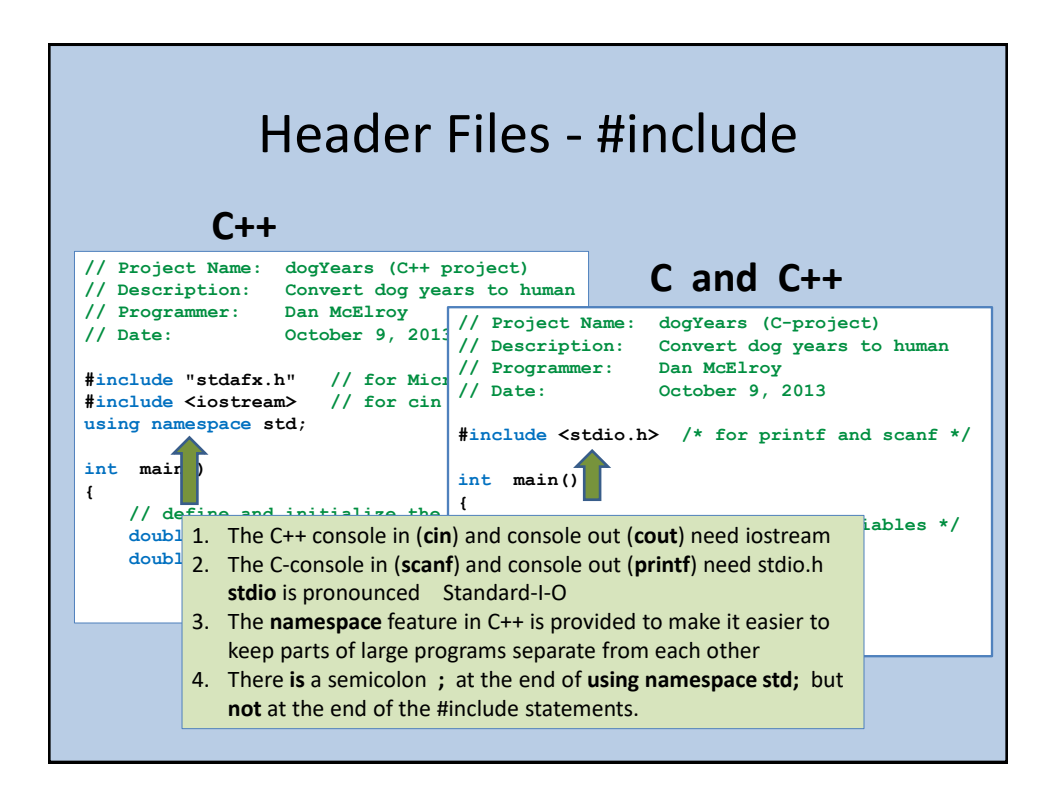

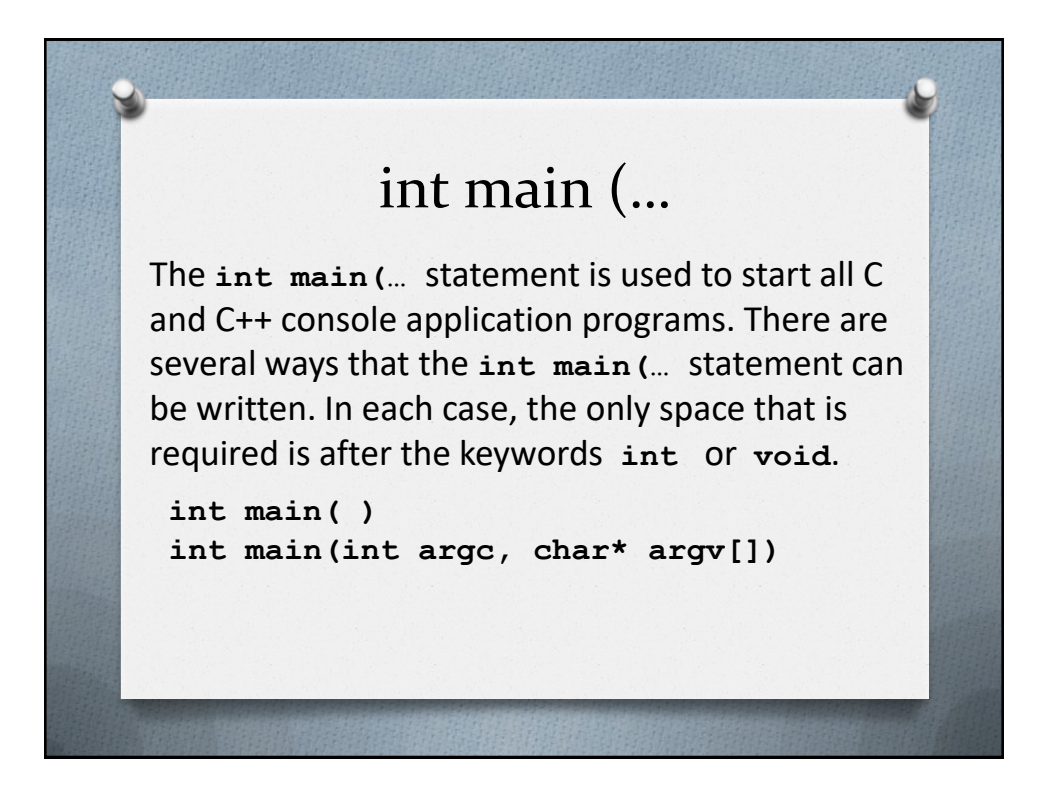

## Microsoft version of int main(

Microsoft likes to make their stuff incompatible with everyone else, so they start Visual Studio C and C++ programs

int tmain(int argc, TCHAR\* argv[]) and then they convert it back to normal before compiling.

If you are using Microsoft, you can leave the int main( the way they defined it, or you can use the standard version of int main. Both work fine.

#### int main parameter list

When declaring a function such as main, an optional set of parameters can be placed within the parentheses ( ). This permits another part of the program to pass information to the function.

**main** is usually declared with the **int argc** and **char\* argv[]**  parameters inside the parentheses, but these parameters do not need to be supplied if they are not used inside **main**.

 **int argc** identifies the number of arguments passed **char\* argv[ ]** provides an array of pointers to the character strings supplied when the program was started.

More detail will be provided when these parameters are used in a program.

#### int main or void main

Placing a data type in front of a function declaration indicates the type of data passed back by the return statement to a higher level program or program routine. The C and C++ console programs are called/launched by the operating system and have the ability to return a single integer indicating the exit status of the program. A console program that starts with **int main** should have a **return 0;** statement at the end of the program to indicate successful completion of the program. A program that starts with **void main** can have a **return;**  statement, but it can not return an integer (like 0).

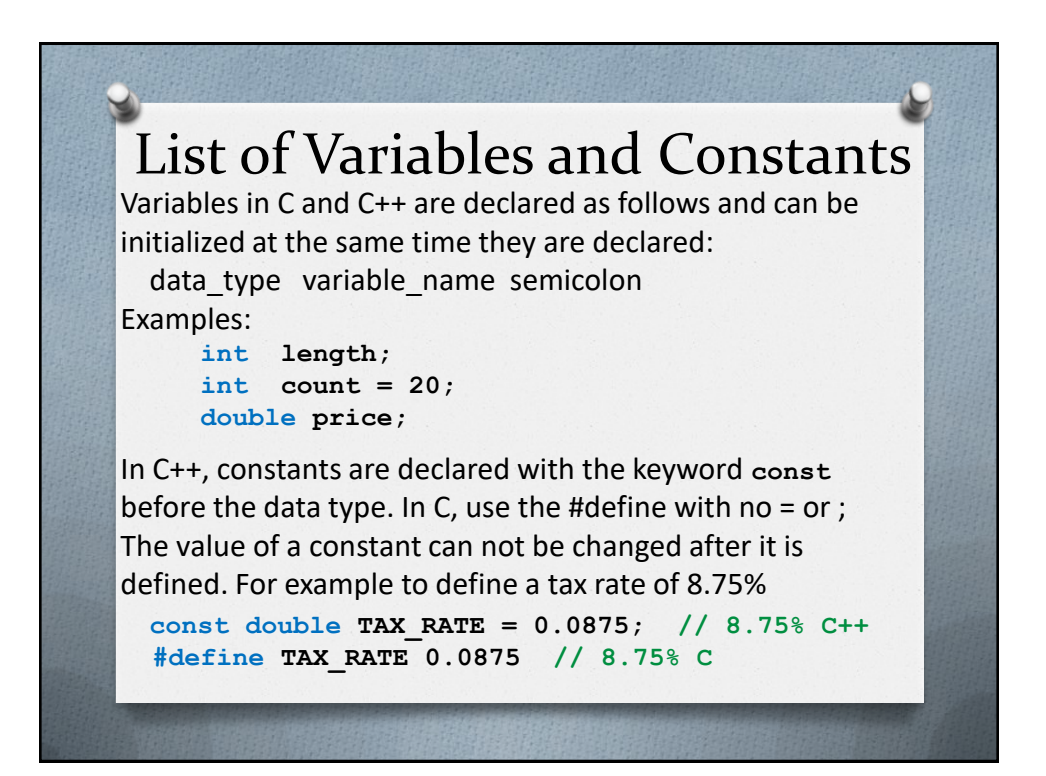

# Input Data to be Processed

Data must be input into the program before it can be processed. Data can be input from the keyboard or another device such as a disk file.

When data is input from the keyboard, it is necessary to provide a 'prompt' message on the screen that asks for the data, otherwise the user may just see a flashing cursor \_ and not know that they need to do anything, or what type of data should be input.

## The Prompt Message

The word "prompt" comes from the theater. A person might hold up a card to help the actor remember what line he or she needs to say next. TV shows use a machine called a teleprompter.

```
 cout << "Hours worked: "; // prompt
     cin >> hours; // input the hours
     printf ("Hours worked: "); /* prompt */
     scanf ("%lf", &hours); /* input the hours */
C++C
```
Provide a colon : and a space at the end of the prompt to keep the user's input from sitting right next to the prompt message. If using the C language, don't forget the ampersand & inside of scanf.

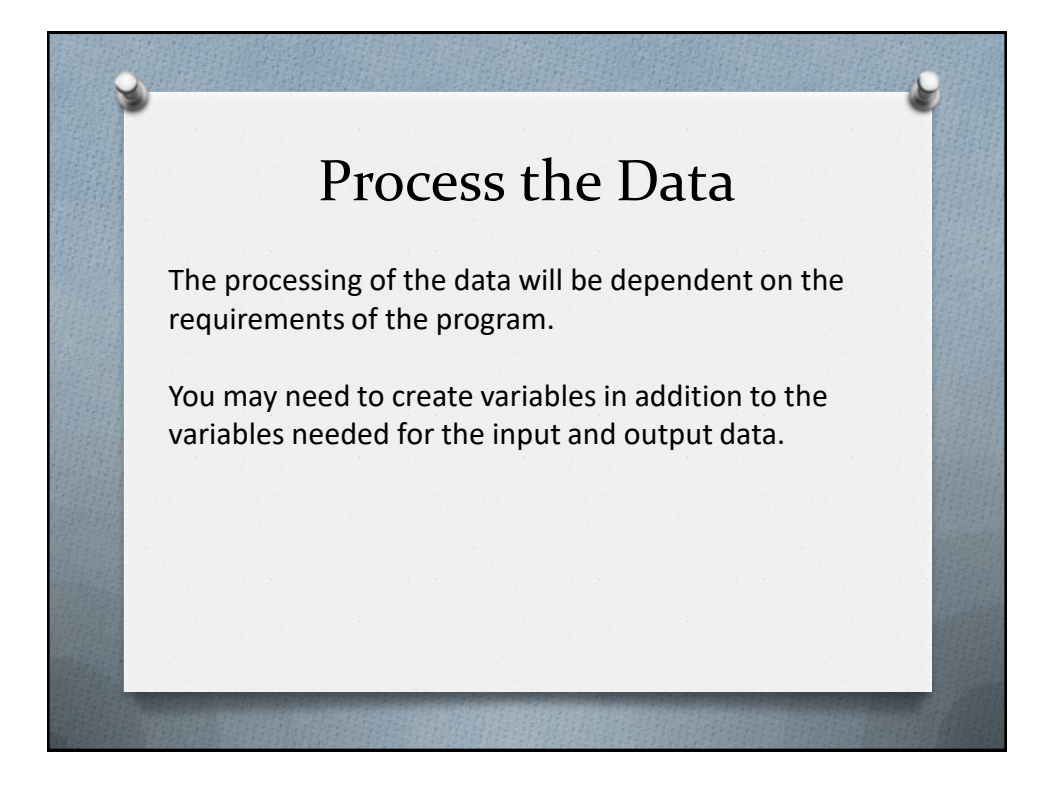

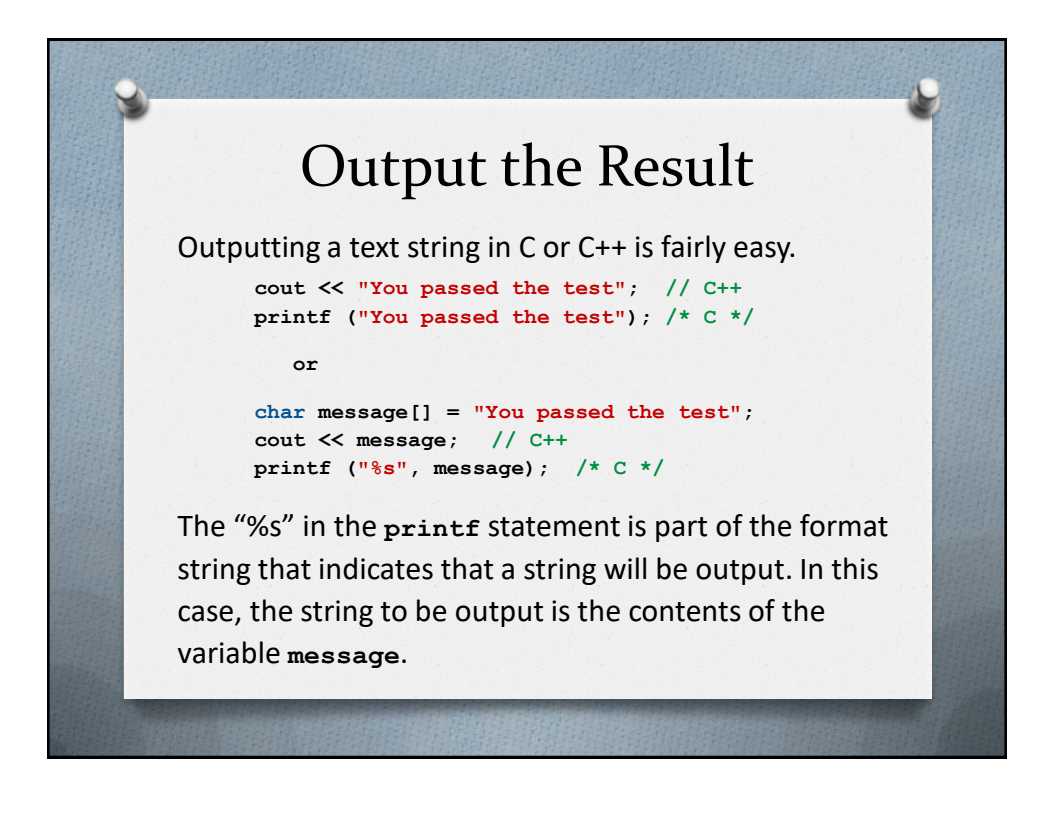

## cout – Formatted Output

**cout** will display a floating point number (double) any way it wants. It could show up with no digits past the decimal point, a whole lot of digits, or the display may be in scientific notation. C++ provides several routines that are part of the I/O manipulation package. You need to use **#include <iomanip>** at the top of your program to use these routines.

#### cout – Formatted Output

Sample of using cout to display a double with two decimal places:

```
#include <iostream>
#include <iomanip>
using namespace std;
 .
 .
 .
double Paycheck = 183.75;
cout << setiosflags(ios::fixed);
cout << setiosflags(ios::showpoint);
cout << setprecision(2) << Paycheck << endl;
```
The **endl** represents end-of-line and is used to move the cursor to the next line on the screen. Make sure that you type the last character of endl as a small 'L' and not a '1'.

## printf – Formatted Output

**printf** can be much easier to than the **cout** routines, but the full documentation on printf is several pages long. The example below shows only how to use **printf** to display a double with two decimal places.

```
#include <stdio.h>
 .
 .
 .
double Paycheck = 183.75;
printf ("%.2lf\n", Paycheck);
```
The lower-case letters LF indicate that a long-float value is supplied. A long-float is a double. In this case the value is supplied by the contents of **Paycheck**. The \n represents end-of-line and is used to move the cursor to the next line on the screen.